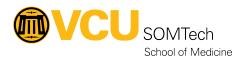

<u>Knowledgebase</u> > <u>Web & Communications</u> > <u>VCUSOM 3 Split content</u>

## **VCUSOM 3 Split content**

Nathan Hellenbrand - 2025-08-26 - Web & Communications

VCUSOM 3 Split content is a different way to display titled content with a photo.

## VCUSOM 3 Split content Heading (150 characters, required)

This is the VCUSOM 3 Split content. This content type is using the Single image display format with the Background color set to Secondary Background. The Heading element allows up to 150 characters. The Main Body element allows up to 1000 characters.

This is the VCUSOM 3 Split content. This content type is using the Single image display format with the Background color set to Secondary Background. The Heading element allows up to 150 characters. The Main Body element allows up to 1000 characters. This is the VCUSOM 3 Split content. This content type is using the Single image display format with the Background color set to Secondary Background. The Heading element allows up to 150 characters. The Main Body element allows up to 1000 characters.

## Fields include:

Name - The Name Element

Heading - This is the content heading (h1) - 150 char limit

Display Type - Choose two use a single or multi image display

Background Color - Choose a color from the dropdown

Image - Image shows at the right side

Main Body - This is the main body - 2000

Background Image 1 - Image that appears at the left  $\,$ 

Background Image 2 - Located in the middle if the user is showing 3 images.